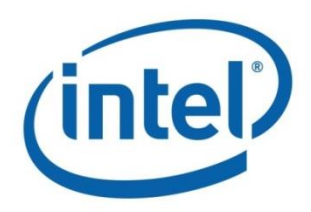

# **Intel® Open Network Platform Server (Release 1.4)**

Release Notes

**Document Revision 1.3 July 2015**

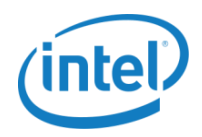

# **Revision History**

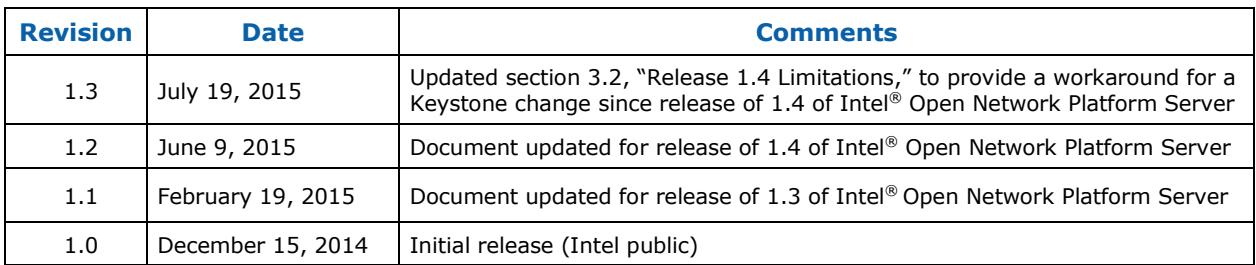

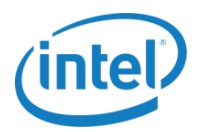

# **Contents**

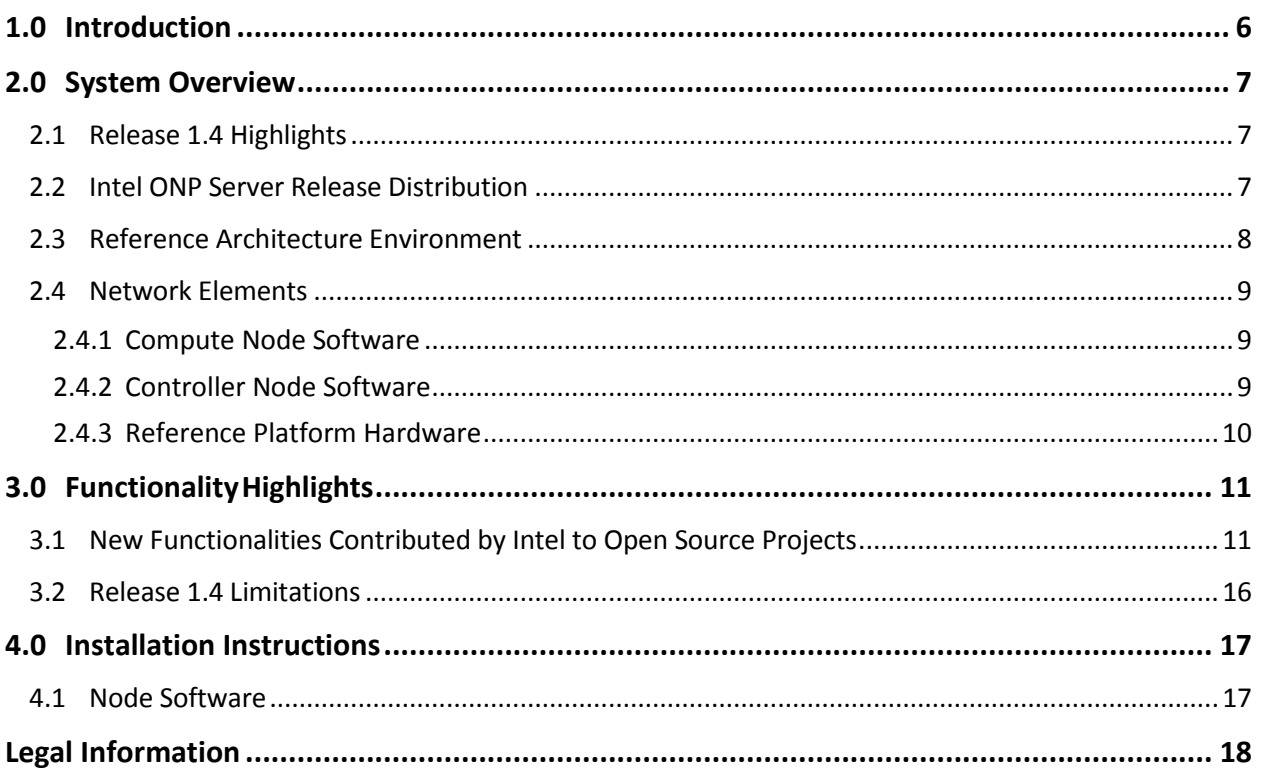

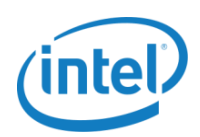

# **Figures**

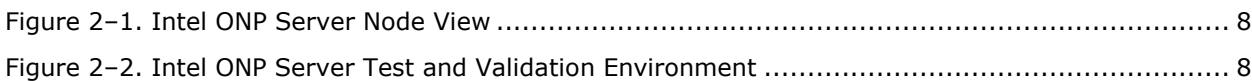

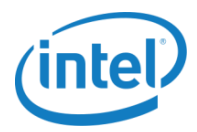

# **Tables**

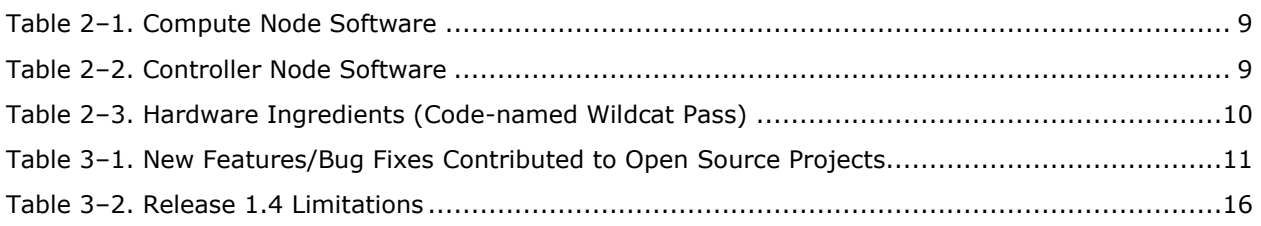

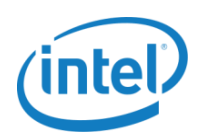

# <span id="page-5-0"></span>**1.0 Introduction**

This document describes Release 1.4 of the Intel® Open Network Platform Server (Intel ONP Server). The Intel ONP Server is a platform-level reference architecture designed to make it easier for software and hardware vendors, and service providers to develop and deploy Software-Defined Networking (SDN) and Network Function Virtualization (NFV) solutions. The deployment of this reference architecture is done mainly using DevStack. DevStack does not make the deployment production ready, but it does afford the developer a good option to experiment with Intel's software and hardware stack.

Intel ONP Server defines the integration of hardware and software components, providing a framework to deliver the many benefits of Intel architecture to SDN and NFV. The underlying foundation of this reference architecture is comprised of IA-based Standard High Volume Servers (SHVS). The software stack is based on open source software originated by open standard communities like Open vSwitch, Data Plane Development Kit (DPDK), OpenDaylight, OpenStack, and KVM. Intel is working closely with these communities and contributing to the evolution and advancement of their open standard projects.

Intel ONP Server provides a SDN/NFV reference solution that defines three main network elements: networking nodes, OpenDaylight controller, and OpenStack manager. An SDN/NFV lab environment comprised of those network elements is the basis for ONP Server software integration and customer use case validation.

This document describes the main functionalities contributed by Intel to open source community projects that are now integrated into Intel ONP Server Release 1.4. It also details major solution limitations that remain.

**Note**: Intel has decided to increase investment in Open vSwitch community projects focusing on DPDK and advance hardware acceleration beginning with Release 1.4.

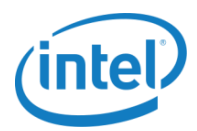

# <span id="page-6-0"></span>**2.0 System Overview**

### <span id="page-6-1"></span>**2.1 Release 1.4 Highlights**

Intel ONP Server, Release 1.4, introduces new capabilities and some software upgrades from the previous release:

- Integration with the latest Open Source software releases:
	- Upgrade to Openstack Kilo 2015.1 release with the following key feature enhancements:
		- o Enhanced Platform Awareness (EPA) capabilities
		- o Improved CPU pinning to virtual machines
		- o I/O-based Non-Uniform Memory Architecture (NUMA) aware scheduling
	- Integration with Data Plane Development Kit release 1.8
	- Upgrade to a newer Open vSwitch version that supports VFIO enabling the use of standard kernel modules and improved performance
	- Upgrade to OpenDaylight Helium SR3 release
- Updated to support Real-Time Linux Kernel (v3.14.36-rt34) installation

### <span id="page-6-2"></span>**2.2 Intel ONP Server Release Distribution**

Intel ONP Server, Release 1.4, is delivered in the form of a Reference Architecture Guide. Access to the documentation is under: [Intel ONP Servers Release 1.4 Software.](https://01.org/packet-processing/intel%c2%ae-onp-servers)

*Intel® ONP Server Reference Architecture Guide* — This document provides instructions on how to build Intel ONP Server software, set the functionality test environment, and perform the tests.

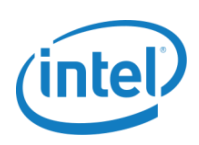

## <span id="page-7-0"></span>**2.3 Reference Architecture Environment**

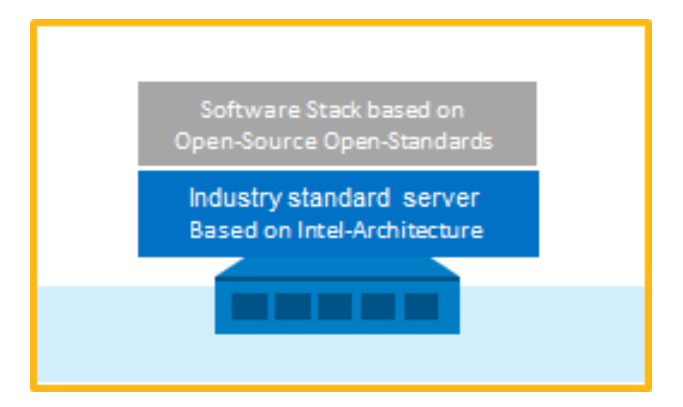

**Figure 2‒1. Intel ONP Server Node View**

<span id="page-7-1"></span>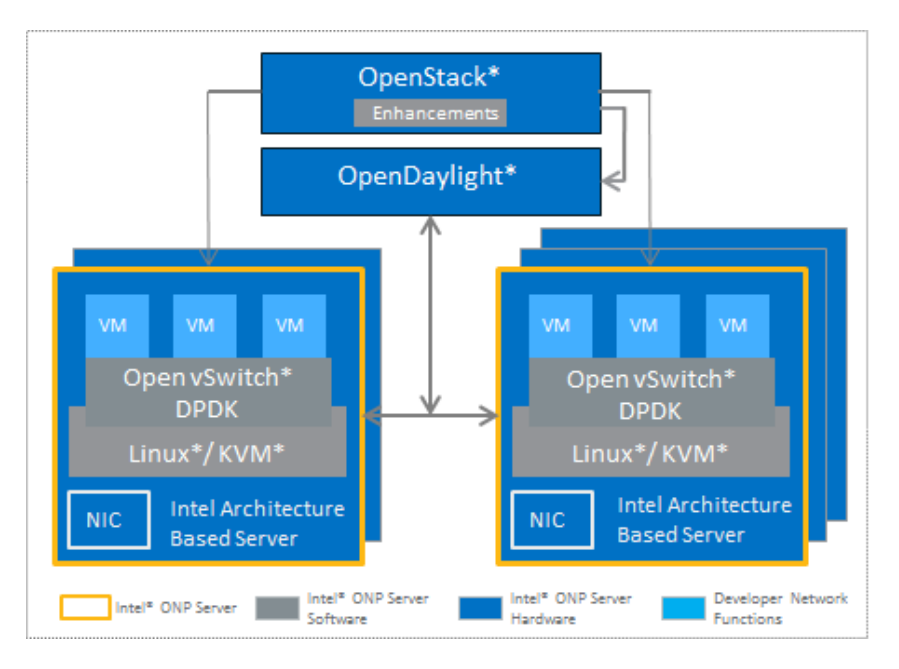

<span id="page-7-2"></span>**Figure 2‒2. Intel ONP Server Test and Validation Environment**

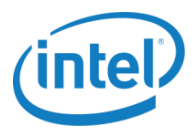

## <span id="page-8-0"></span>**2.4 Network Elements**

### <span id="page-8-1"></span>**2.4.1 Compute Node Software**

The following table shows the compute node software components that were used during the testing of VNF components —vIPS, vBNG, NUMA placement and SR-IOV pass-through for OpenStack.

#### <span id="page-8-3"></span>**Table 2–1. Compute Node Software**

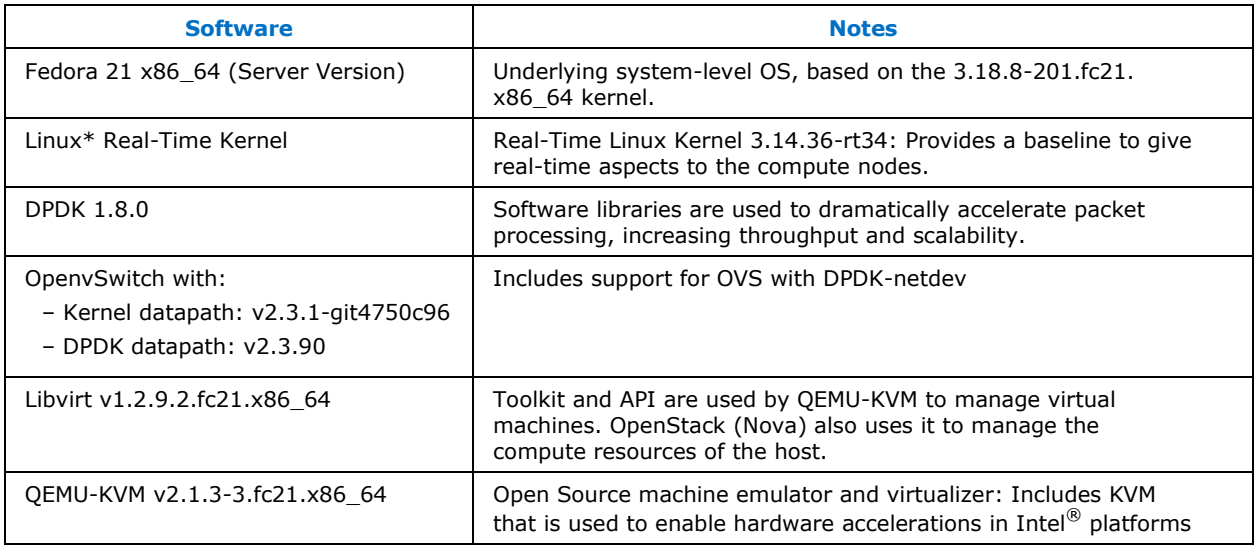

### <span id="page-8-2"></span>**2.4.2 Controller Node Software**

The following table shows the controller node software components that were used during the testing of VNF components — vIPS, vBNG and NUMA placement, and SR-IOV passthrough for OpenStack.

#### <span id="page-8-4"></span>**Table 2–2. Controller Node Software**

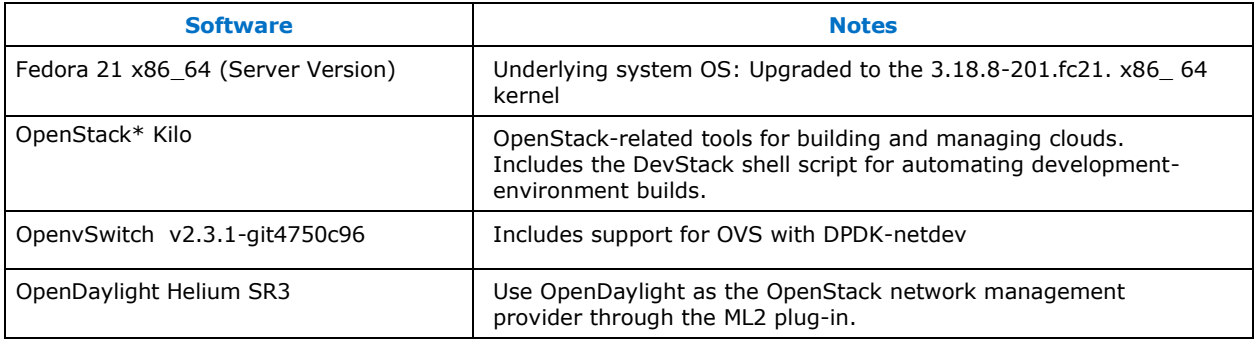

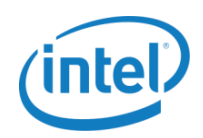

### <span id="page-9-0"></span>**2.4.3 Reference Platform Hardware**

#### **Haswell-based Platforms**

The ONP Server uses the latest and greatest Haswell-based platform. More hardware details are provided in Table 2‒3.

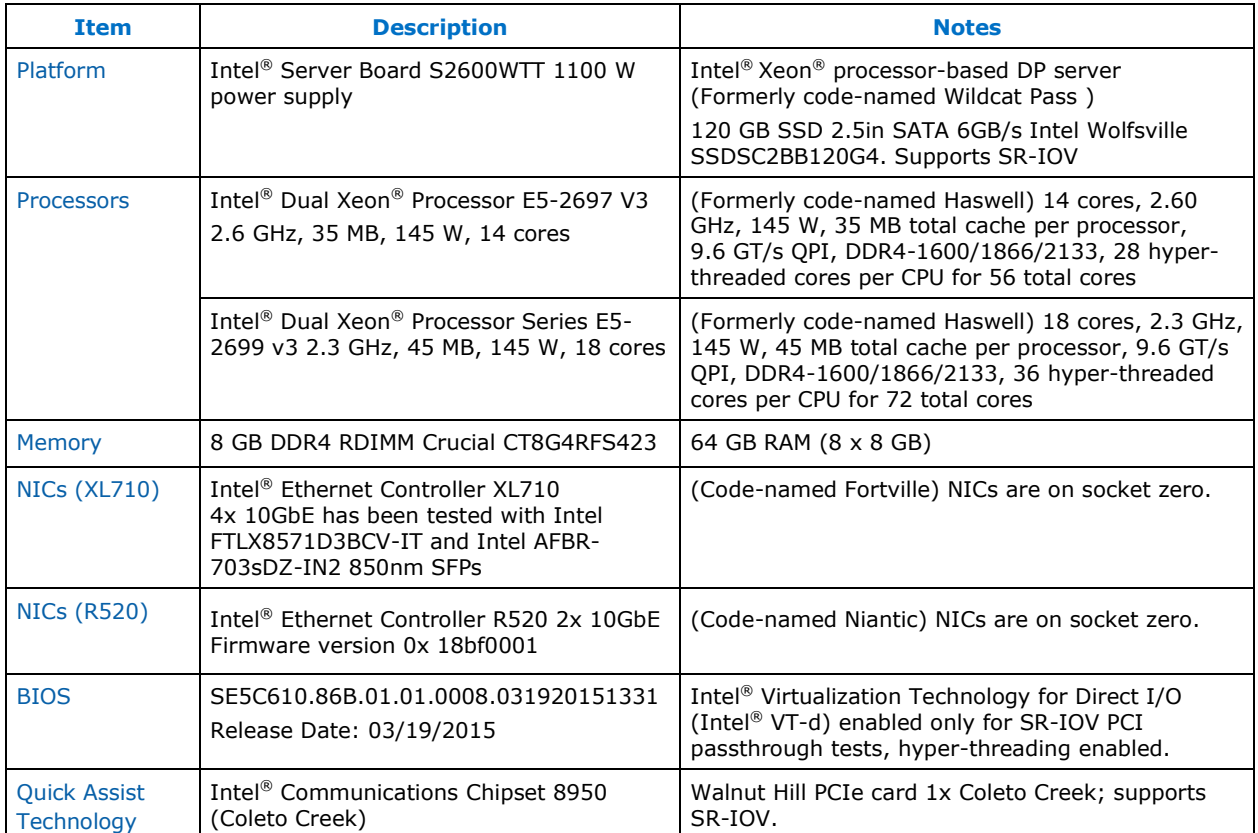

#### <span id="page-9-1"></span>**Table 2–3. Hardware Ingredients (Code-named Wildcat Pass)**

*Intel® ONP Server Reference Architecture Release Notes*

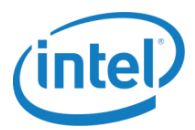

## <span id="page-10-0"></span>**3.0 Functionality Highlights**

### <span id="page-10-1"></span>**3.1 New Functionalities Contributed by Intel to Open Source Projects**

The following table summarizes new software features/bug fixes that Intel has contributed to open source projects.

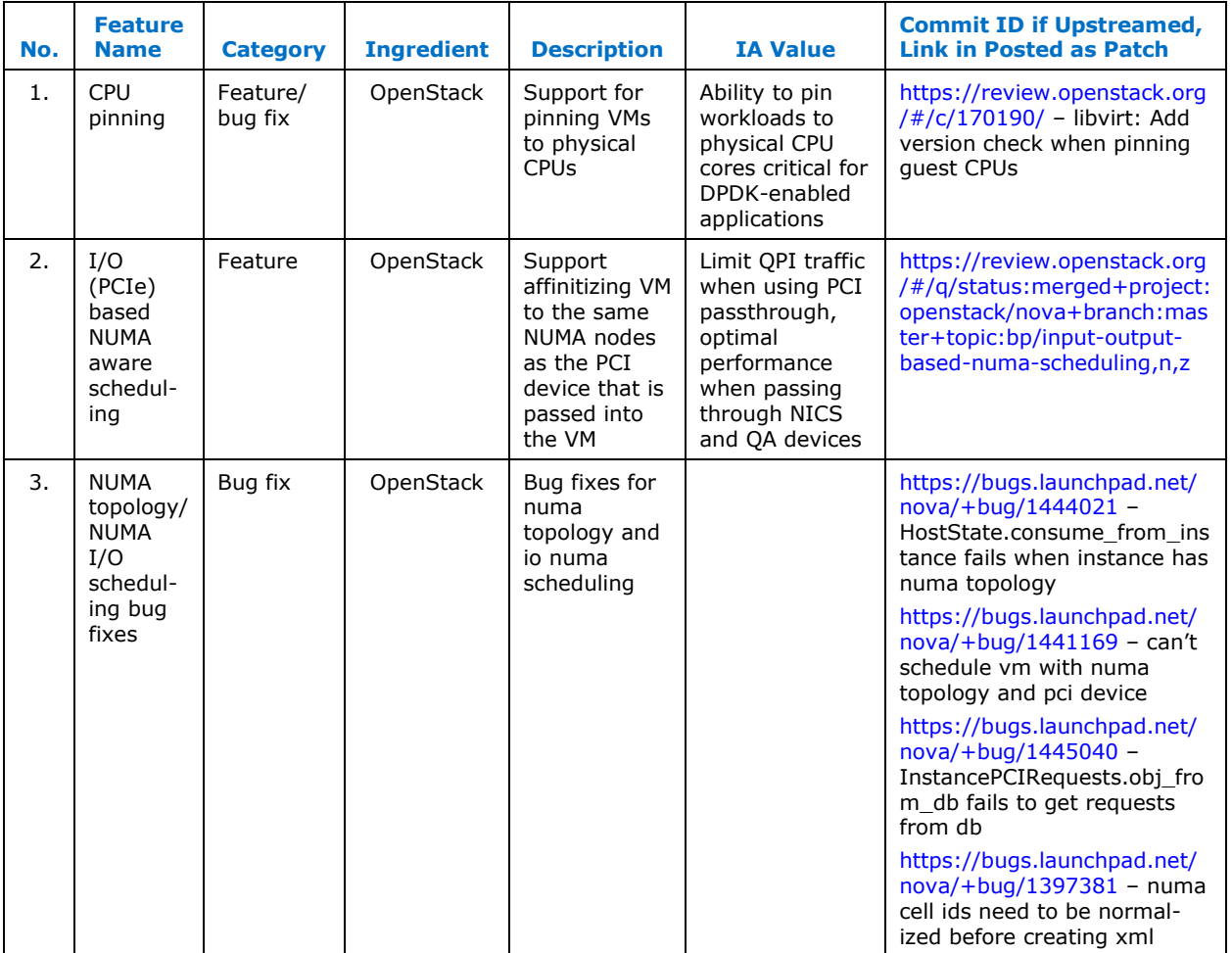

#### <span id="page-10-2"></span>**Table 3–1. New Features/Bug Fixes Contributed to Open Source Projects**

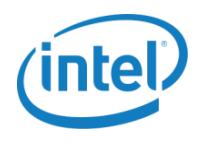

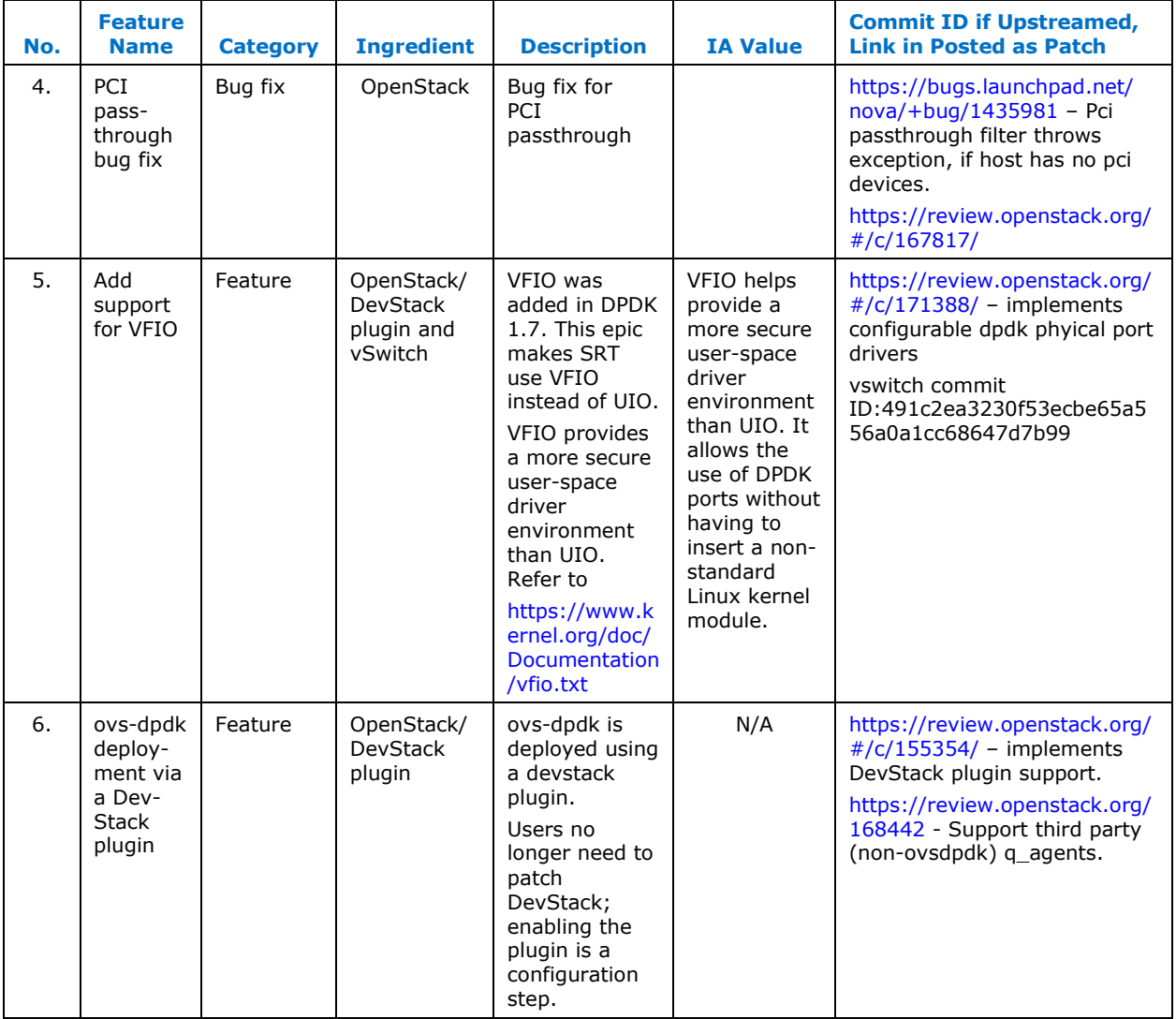

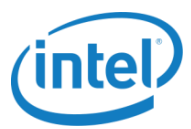

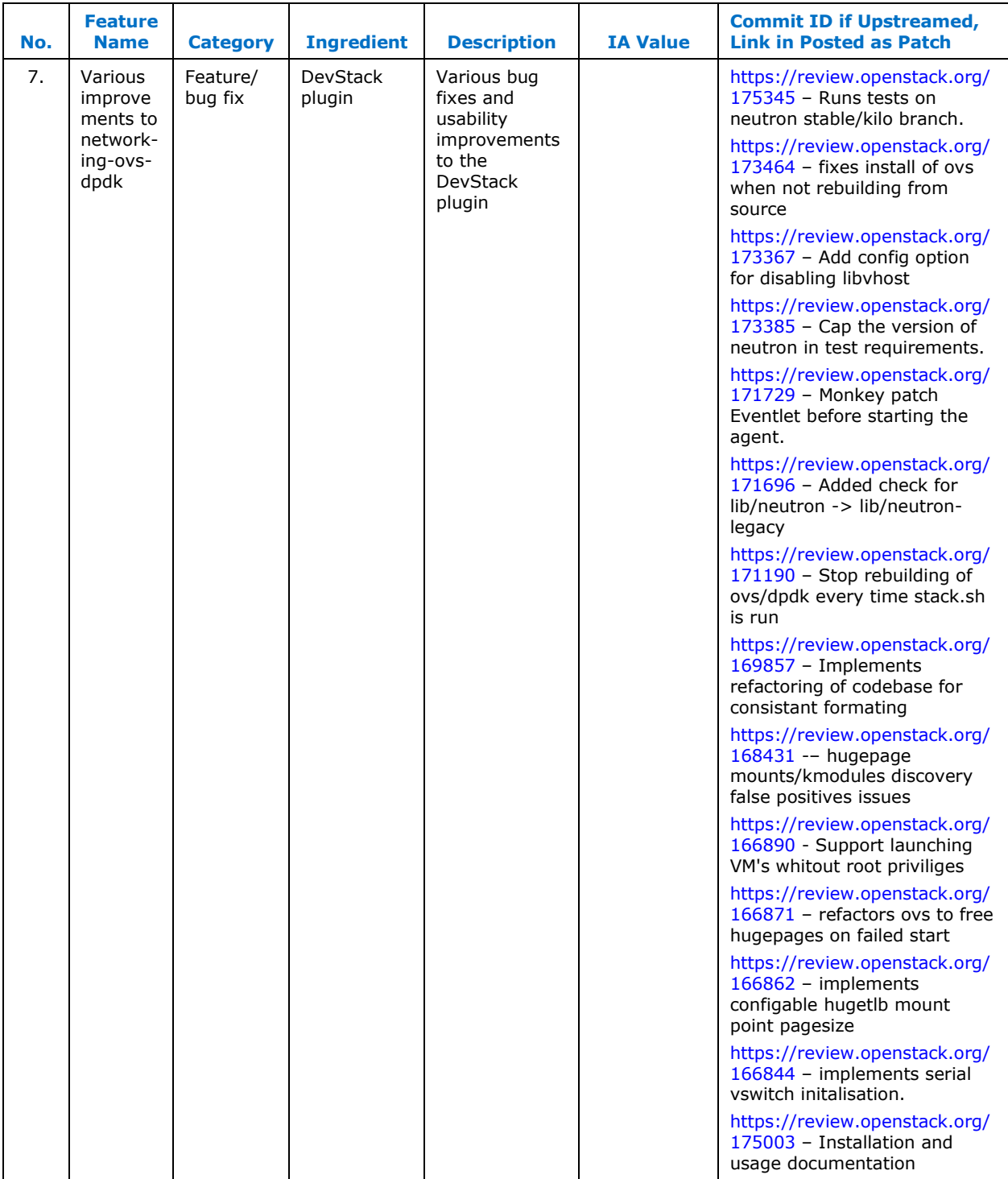

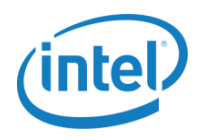

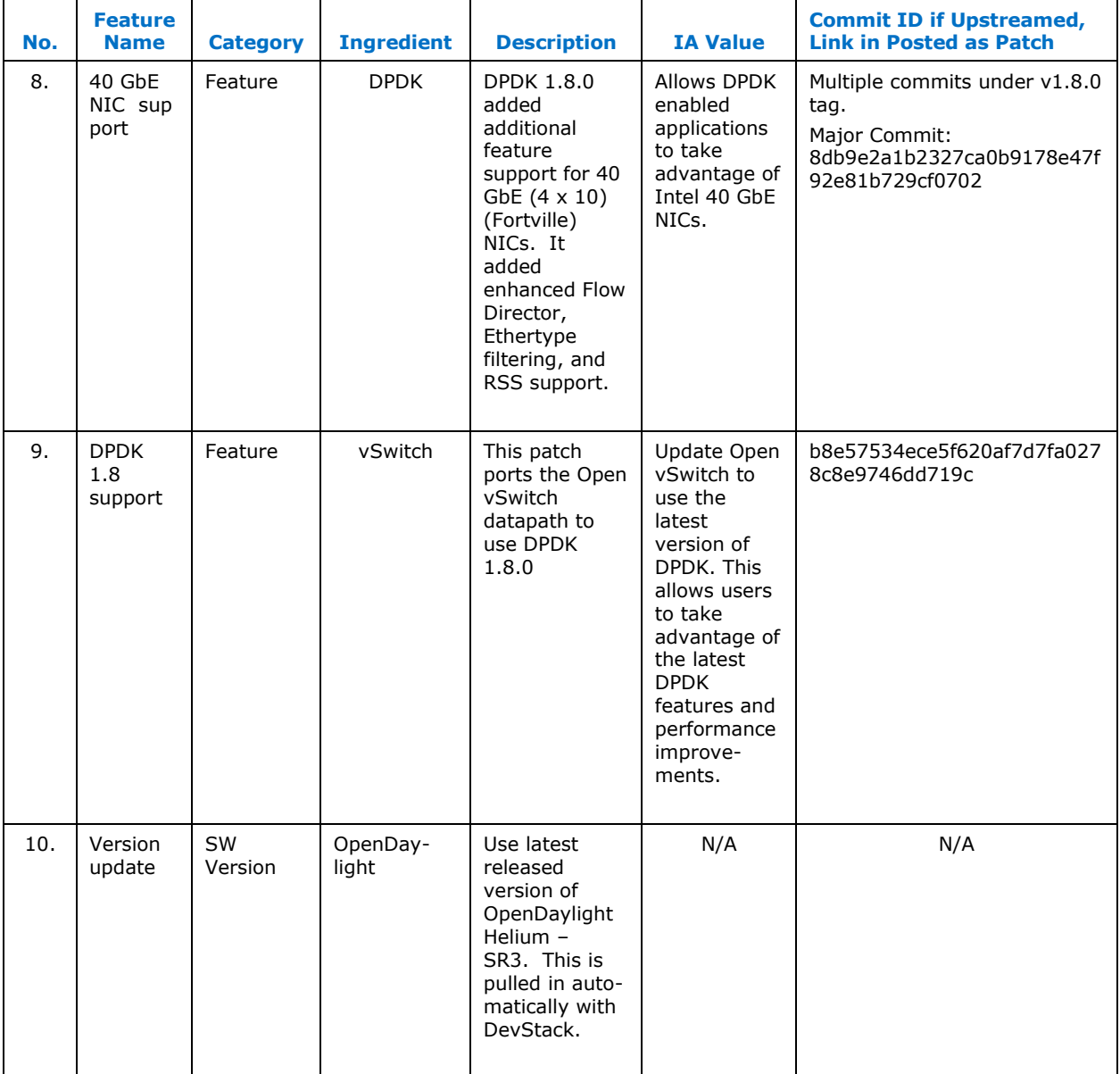

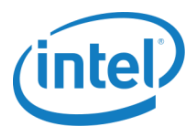

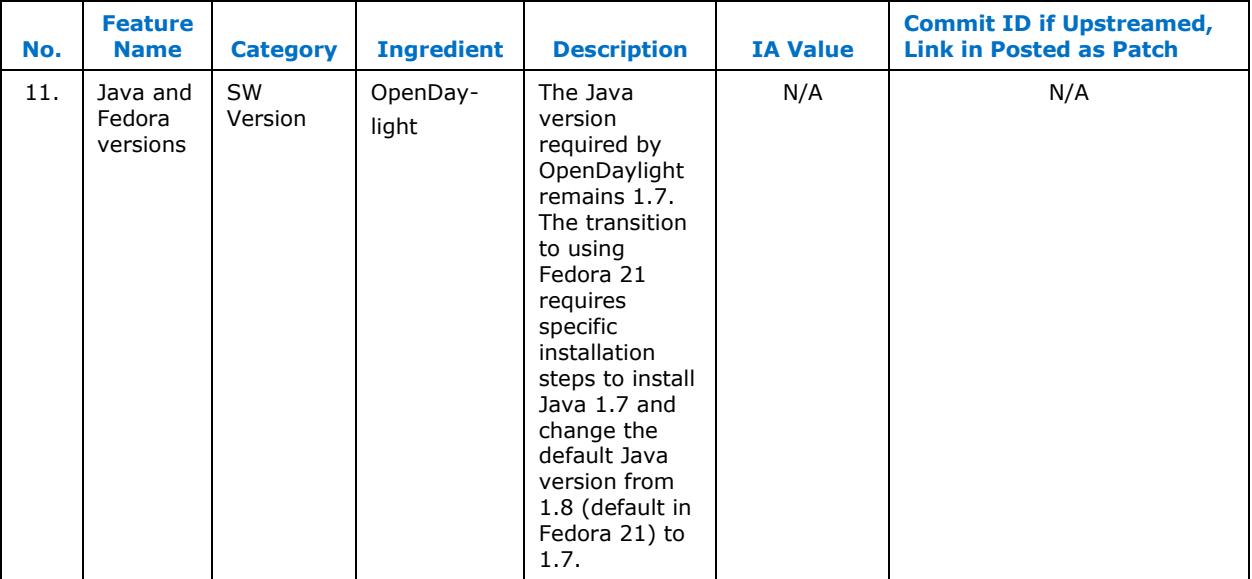

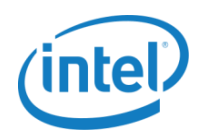

## <span id="page-15-0"></span>**3.2 Release 1.4 Limitations**

#### <span id="page-15-1"></span>**Table 3–2. Release 1.4 Limitations**

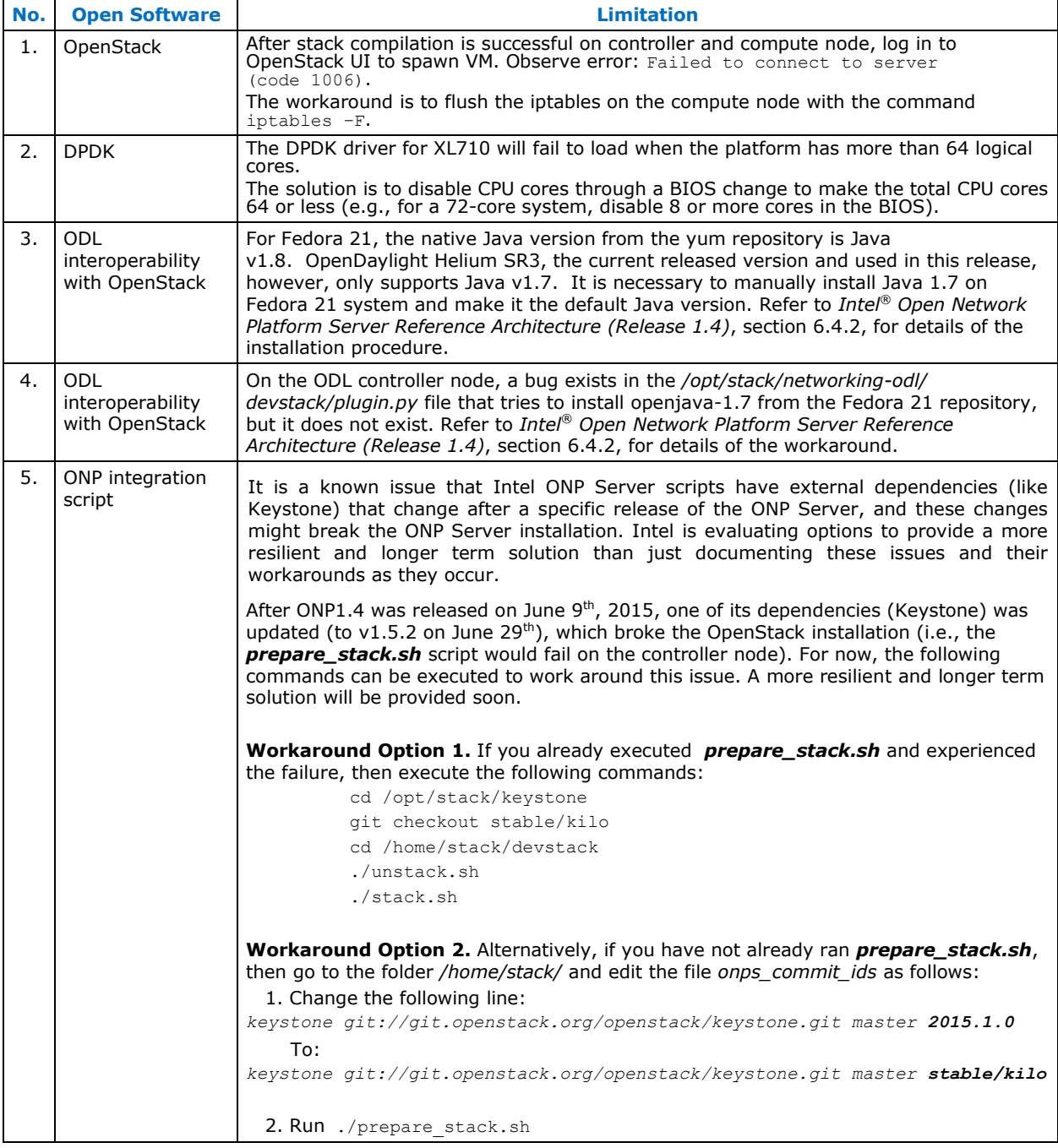

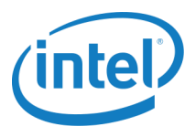

## <span id="page-16-0"></span>**4.0 Installation Instructions**

### <span id="page-16-1"></span>**4.1 Node Software**

This is a high level description of the installation process. Read the README file described below for more details:

#### **Instructions:**

1. Download the [Intel ONP Server, Release 1.4 Scripts](https://download.01.org/packet-processing/ONPS1.4/onps_server_1_4.tar.gz) tarball from:

[https://01.org/packet-processing/intel®-onp-servers](https://01.org/packet-processing/intel%C3%82%C2%AE-onp-servers)

The bundle contains the following files:

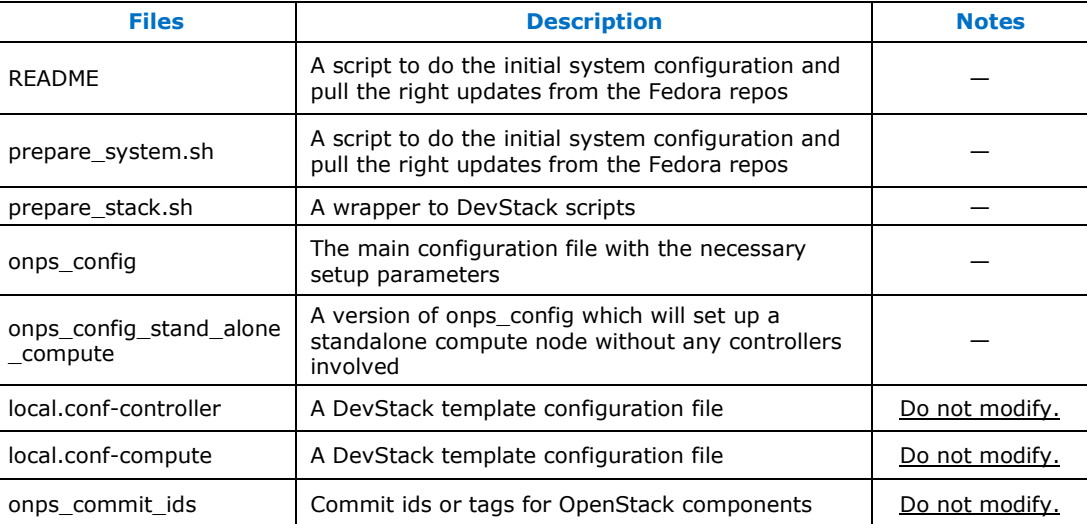

- 2. Plan ahead to decide what hosts you are going to use and what interfaces of your hosts will belong to management and/or the data plane network.
- 3. Install a fresh Fedora 21 installation on each host, and install the tarball in step 1 on each host.
- 4. Untar the tarball and confirm the above described files are present.
- 5. Manually edit the onps server configuration file on each host based on the planned role of that host (controller/node), type of interfaces, type of vSwitch desired, etc.
- 6. Execute prepare system.sh and reboot. The script will parse onps server and prepare the system accordingly.
- 7. Execute prepare stack.sh. The script will parse onps server again and will kick off DevStack in the background.

After successfully executiing the above procedure in all the hosts, a fully deployed set of compute and controller nodes should be available with the version information detailed in [section 2.4.](#page-8-0)

<span id="page-17-0"></span>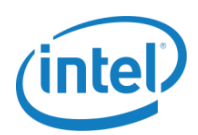

**Note**: This set of scripts and configuration files are for evaluation and facilitation only.

## **Legal Information**

By using this document, in addition to any agreements you have with Intel, you accept the terms set forth below.

You may not use or facilitate the use of this document in connection with any infringement or other legal analysis concerning Intel products described herein. You agree to grant Intel a non-exclusive, royalty-free license to any patent claim thereafter drafted which includes subject matter disclosed herein.

INFORMATION IN THIS DOCUMENT IS PROVIDED IN CONNECTION WITH INTEL PRODUCTS. NO LICENSE, EXPRESS OR IMPLIED, BY ESTOPPEL OR OTHERWISE, TO ANY INTELLECTUAL PROPERTY RIGHTS IS GRANTED BY THIS DOCUMENT. EXCEPT AS PROVIDED IN INTEL'S TERMS AND CONDITIONS OF SALE FOR SUCH PRODUCTS, INTEL ASSUMES NO LIABILITY WHATSOEVER AND INTEL DISCLAIMS ANY EXPRESS OR IMPLIED WARRANTY, RELATING TO SALE AND/OR USE OF INTEL PRODUCTS INCLUDING LIABILITY OR WARRANTIES RELATING TO FITNESS FOR A PARTICULAR PURPOSE, MERCHANTABILITY, OR INFRINGEMENT OF ANY PATENT, COPYRIGHT OR OTHER INTELLECTUAL PROPERTY RIGHT.

Software and workloads used in performance tests may have been optimized for performance only on Intel microprocessors. Performance tests, such as SYSmark and MobileMark, are measured using specific computer systems, components, software, operations and functions. Any change to any of those factors may cause the results to vary. You should consult other information and performance tests to assist you in fully evaluating your contemplated purchases, including the performance of that product when combined with other products.

The products described in this document may contain design defects or errors known as errata which may cause the product to deviate from published specifications. Current characterized errata are available on request. Contact your local Intel sales office or your distributor to obtain the latest specifications and before placing your product order.

Intel technologies may require enabled hardware, specific software, or services activation. Check with your system manufacturer or retailer. Tests document performance of components on a particular test, in specific systems. Differences in hardware, software, or configuration will affect actual performance. Consult other sources of information to evaluate performance as you consider your purchase. For more complete information about performance and benchmark results, visit [http://www.intel.com/performance.](http://www.intel.com/performance)

All products, computer systems, dates and figures specified are preliminary based on current expectations, and are subject to change without notice. Results have been estimated or simulated using internal Intel analysis or architecture simulation or modeling, and provided to you for informational purposes. Any differences in your system hardware, software or configuration may affect your actual performance.

No computer system can be absolutely secure. Intel does not assume any liability for lost or stolen data or systems or any damages resulting from such losses.

Intel does not control or audit third-party web sites referenced in this document. You should visit the referenced web site and confirm whether referenced data are accurate.

Intel Corporation may have patents or pending patent applications, trademarks, copyrights, or other intellectual property rights that relate to the presented subject matter. The furnishing of documents and other materials and information does not provide any license, express or implied, by estoppel or otherwise, to any such patents, trademarks, copyrights, or other intellectual property rights.

2015 Intel<sup>®</sup> Corporation. All rights reserved. Intel, the Intel logo, Core, Xeon, and others are trademarks of Intel Corporation in the U.S. and/or other countries. \*Other names and brands may be claimed as the property of others.